### МИНИСТЕРСТВО ПРОСВЕЩЕНИЯ РОССИЙСКОЙ ФЕДЕРАЦИИ

Министерство образования Ставропольского края Отдел образования администрации Изобильненского городского округа МБОУ«СОШ №16» ИГОСК

Рассмотрено на заседании ШНМК учителей общетехнических и естественных дисциплин **Рук**⊅ШНМК *Cleff* C.A. Черкашина  $\frac{1}{31}$  08. 2023 г. Протокол № 1

Согласовано на заселании ШНМС МБОУ «СОШ №16» ИГОСК Pyk. IIIHM& Ů1

 $\frac{1}{31}$ » августа 2023 г. Протокол № 1

УТВЕРЖДАЮ

Директор МБØУkСОШ №16» ИГОСК  $M.H. Mopo306a$  $C.M.$ Янчевская  $C$ **ЛЕТОИКАЗ ЛО** 

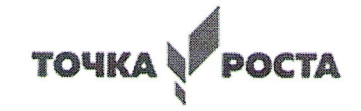

### РАБОЧАЯ ПРОГРАММА

курса внеурочной деятельности «В мире роботов» для 5-6 классов с использованием оборудования центра «Точка роста» на 2023-2024 уч.год

Учитель: Клюева Т. В.

Солнечнодольск, 2023г

### **1. Информационная карта**

**Название программы: «В мире роботов» Направленность программы:** естественнонаучная **Возрастной диапазон**: 11-13 лет. **Количество учащихся в группе:** 12 – 15 человек. **Срок реализации**: 1 год обучения. **Режим занятий в группах:** 3 занятия в неделю по 3 часа – 306 часов в год. **Состав учебной группы** – разновозрастные **Условия набора** – принимаются все желающие

### **2. Пояснительная записка**

Реализация программы осуществляется на базе Центра образования цифрового и гуманитарного профилей **«Точка роста»,** созданного в целях развития и реализации основных и дополнительных общеобразовательных программ цифрового, естественнонаучного и гуманитарного профилей, формирования социальной культуры, проектной деятельности, направленной не только на расширение познавательных интересов школьников, но и на стимулирование активности, инициативы и исследовательской деятельности обучающихся.

Использование Лего-конструкторов во внеурочной деятельности повышает мотивацию учащихся к обучению, т.к. при этом требуются знания практически из всех учебных дисциплин от искусств и истории до математики и естественных наук. Межпредметные занятия опираются на естественный интерес к разработке и постройке различных механизмов. Одновременно занятия ЛЕГО как нельзя лучше подходят для изучения основ алгоритмизации и программирования. Изучая простые механизмы, ребята учатся работать руками (развитие мелких и точных движений), развивают элементарное конструкторское мышление, фантазию, изучают принципы работы многих механизмов.

**Цель** сформировать у детей навыки конструирования, начального программирования и управления роботом.

### **Задачи**

*Обучающие*:

1. Научить конструировать роботов.

2. Научить работать в среде программирования.

### *Развивающие:*

1. Развивать творческие способности и логическое мышление обучающихся;

2.Развить умение выстраивать гипотезу и сопоставлять с полученным результатом;

3.Развивать образное, техническое мышление и умение выразить свой замысел;

4.Развивать умения работать по предложенным инструкциям по сборке моделей;

5.Развивать умения творчески подходить к решению задачи;

6.Развивать применение знаний из различных областей знаний;

7.Развивать умения излагать мысли в четкой логической последовательности, отстаивать свою точку зрения, анализировать ситуацию и самостоятельно находить ответы на вопросы путем логических рассуждений.

#### *Воспитательные:*

1. Получать навыки проведения физического эксперимента;

2. Получить опыт работы в творческих группах.

**3. Личностные и метапредметные результаты освоения курса внеурочной деятельности Личностные результаты:**

Планируемые результаты

Формирование положительного отношения к исследовательской деятельности;

Формирование интереса к новому содержанию и новым способам познания;

Ориентирование понимания причин успеха в исследовательской деятельности.

Формирование ответственности, самокритичности, самоконтроля;

Умение рационально строить самостоятельную деятельность;

Умение грамотно оценивать свою работу, находить её достоинства и недостатки;

Умение доводить работу до логического завершения.

Метапредметные результаты характеризуют уровень сформированности универсальных способностей обучающихся, проявляющихся в познавательной и практической деятельности: Умение сравнивать, анализировать, выделять главное, обобщать;

Умение рационально строить самостоятельную деятельность;

осознанное стремление к освоению новых знаний и умений, к достижению более высоких результатов.

Уметьвыделятьориентирыдействиявновомматериалевсотрудничествеспедагогом; планировать свое действие в соответствии с поставленной задачей и условиями еереализации, втом числевовнутреннемплане.

## Предметныерезультаты:

Уметь осуществлять поиск нужной информации для выполнения исследования сиспользованиемдополнительнойлитературывоткрытоминформационномпространстве, вт.ч. контролируемомпространствеИнтернет;

Уметьвысказыватьсявустнойиписьменнойформах;

Владетьосновамисмысловогочтениятекста;

Анализироватьобъекты, выделять главное;

Осуществлятьсинтез;

Проводитьсравнение, классификацию поразным критериям;

# 4. Содержание курса внеурочной деятельности

### Введение

Правила поведения и ТБ в кабинете информатики и при работе с конструкторами.

# Конструирование

Правила работы с конструктором Lego.

Основные детали конструктора Lego. Спецификация конструктора.

Сбор непрограммируемых моделей. Знакомство с RCX. Кнопки управления. Инфракрасный передатчик. Передача программы. Запуск программы. Отработка составления простейшей программы по шаблону, передачи и запуска программы. Параметры мотора и лампочки. Изучение влияния параметров на работу модели. Знакомство с датчиками.

Датчики и их параметры:

• Датчик касания;

• Датчик освещенности.

Модель «Выключатель света». Сборка модели. Повторение изученных команд. Разработка и сбор собственных моделей.

# Программирование

История создания языка LabView. Визуальные языки программирования

Разделы программы, уровни сложности. Знакомство с RCX. Инфракрасный передатчик. Передача программы. Запуск программы. Команды визуального языка программирования LabView. Изучение Окна инструментов. Изображение команд в программе и на схеме.

Работа с пиктограммами, соединение команд.

Знакомство с командами: запусти мотор вперед; включи лампочку; жди; запусти мотор назад; стоп.

Отработка составления простейшей программы по шаблону, передачи и запуска программы. Составление программы.

Сборка модели с использованием мотора. Составление программы, передача, демонстрация. Сборка модели с использование лампочки. Составление программы, передача, демонстрация.

Линейная и циклическая программа. Составление программы с использованием параметров, зацикливание программы. Знакомство с датчиками. Условие, условный переход. Датчик касания (Знакомство с командами: жди нажато, жди отжато, количество нажатий).

Датчик освещенности (Датчик освещенности. Влияние предметов разного цвета на показания датчика освещенности. Знакомство с командами: жди темнее, жди светлее).

### **Проектная деятельность в группах**

Разработка собственных моделей в группах, подготовка к мероприятиям, связанным с ЛЕГО. Выработка и утверждение темы, в рамках которой будет реализовываться проект. Конструирование модели, ее программирование группой разработчиков. Презентация моделей. Выставки. Соревнования.

### **Повторение. Повторение изученного ранее материала.**

При реализации данной Программы используются следующие методы обучения:

- словесные (лекции, объяснения, беседы, консультации);
- наглядные (наглядные пособия, плакаты, видео и CD);
- исследовательские (выполнение обучающимися исследовательских заданий с использованием оборудования «Точка роста»).

Основными формами проведения занятий являются комбинированные занятия, состоящие из теоретической и практической части.

Усвоение материала контролируется при помощи опросов, тестирования, выполнения практических заданий.

Заключительное занятие объединения проводится в форме зачётной работы.

# **5.Календарно-тематическое планирование «В мире роботов»**

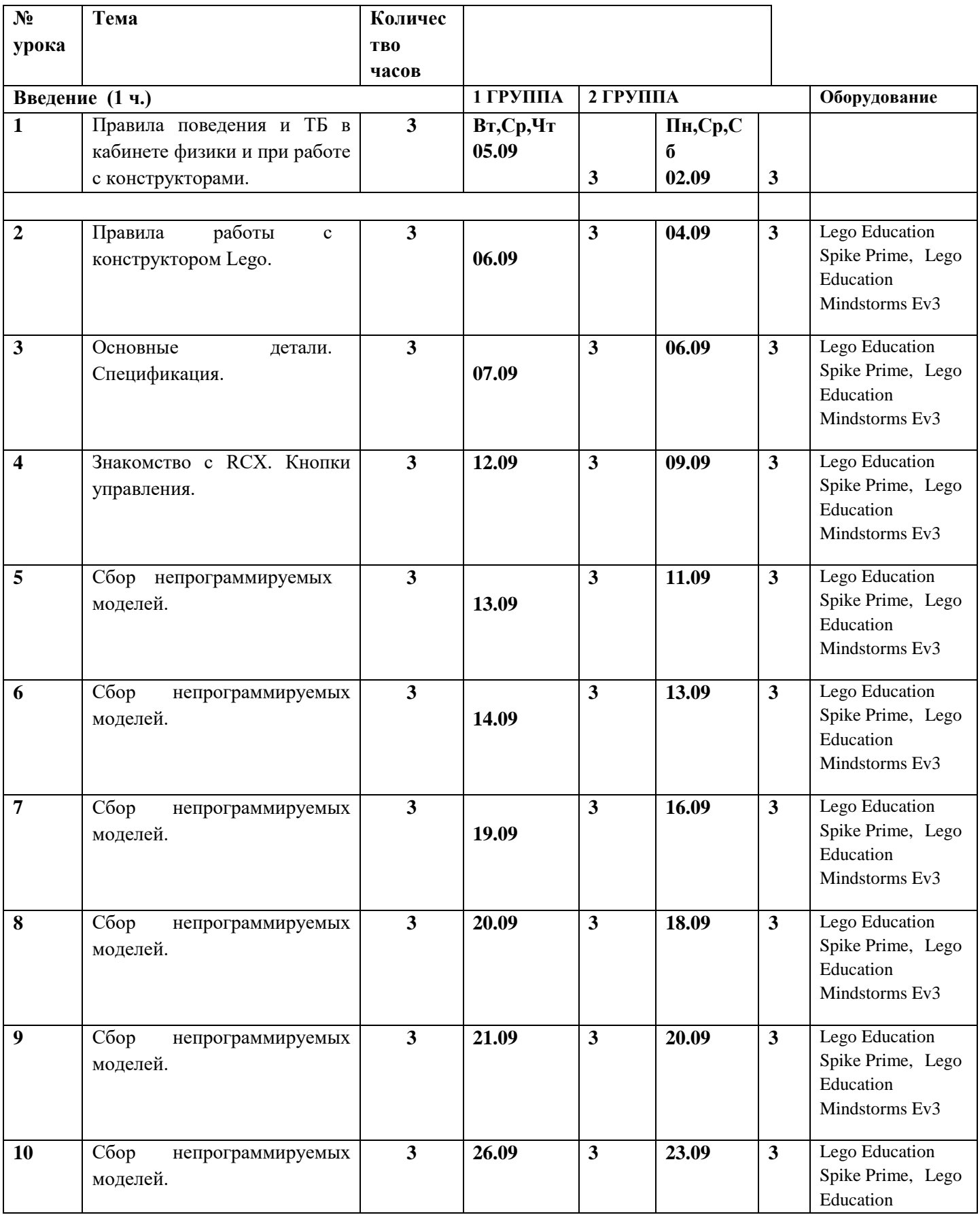

![](_page_5_Picture_354.jpeg)

![](_page_6_Picture_366.jpeg)

![](_page_7_Picture_383.jpeg)

![](_page_8_Picture_309.jpeg)

![](_page_9_Picture_394.jpeg)

![](_page_10_Picture_416.jpeg)

![](_page_11_Picture_385.jpeg)

![](_page_12_Picture_145.jpeg)